勞動部勞動力發展署

# **Workforce Development Agency, Ministry of Labor**

# 外國專業人員工作許可申辦網 Website of EZ Work Permit

僑外生

系統功能介紹

網站操作手冊

Website User Manual

#### 目錄 **Table of Contents**

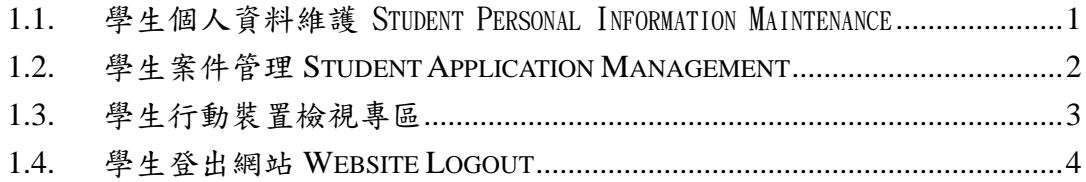

### <span id="page-2-0"></span>**1.** 系統功能介紹

#### **1.1.** 學生個人資料維護 Student Personal Information Maintenance

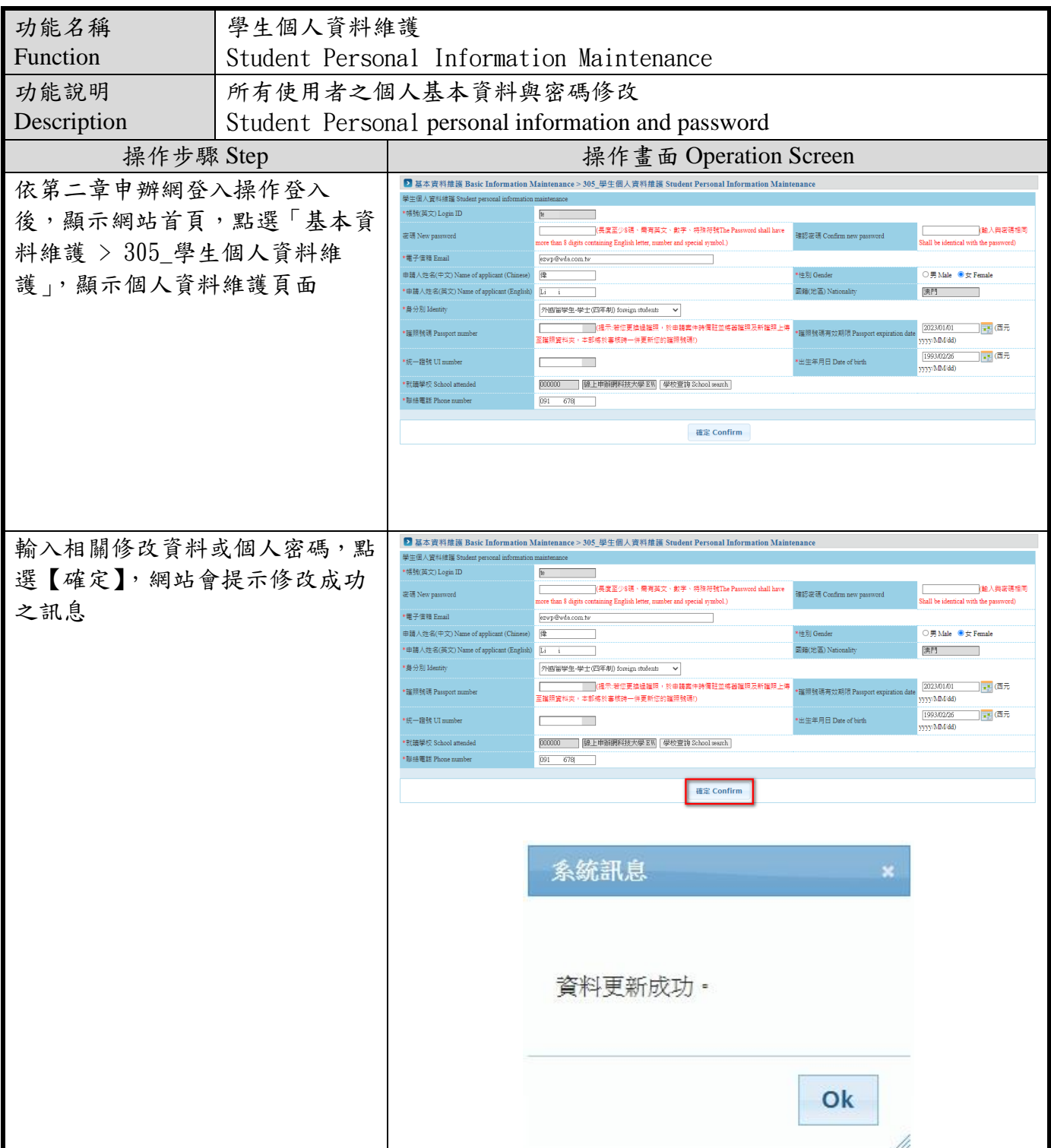

1

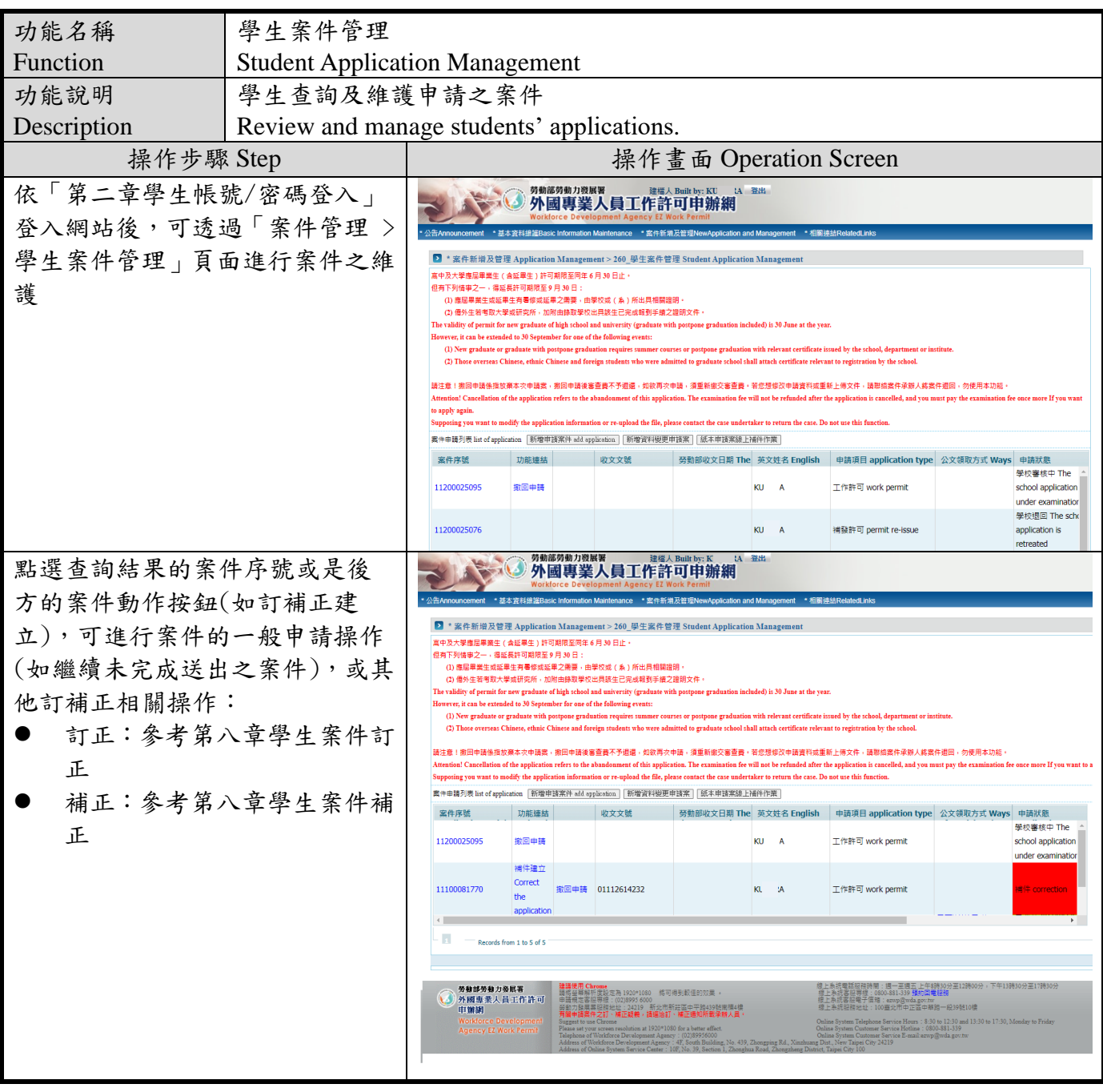

## <span id="page-3-0"></span>**1.2.** 學生案件管理 **Student Application Management**

#### <span id="page-4-0"></span>**1.3.** 學生行動裝置檢視專區

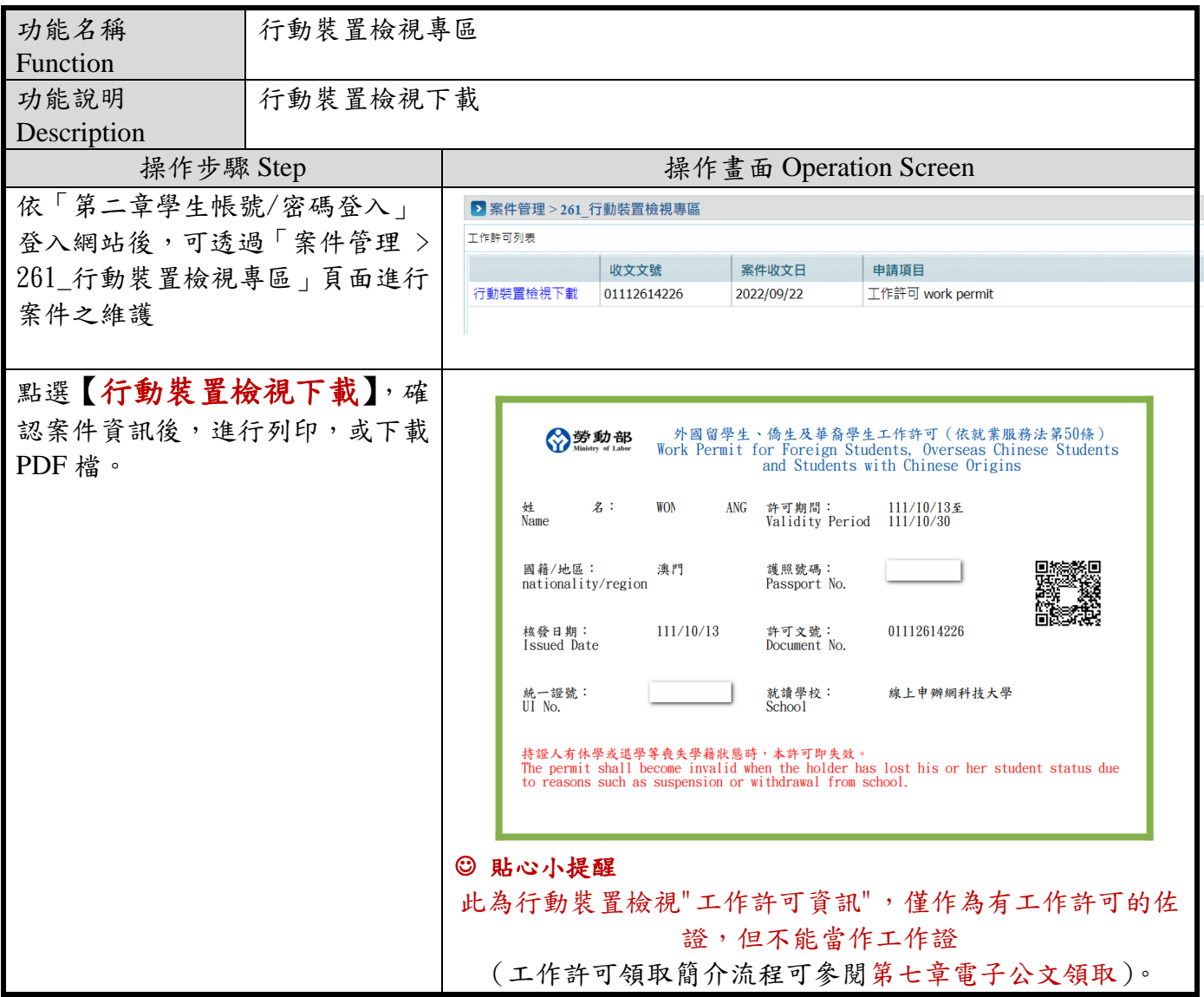

<span id="page-5-0"></span>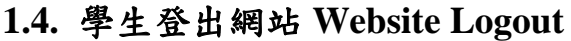

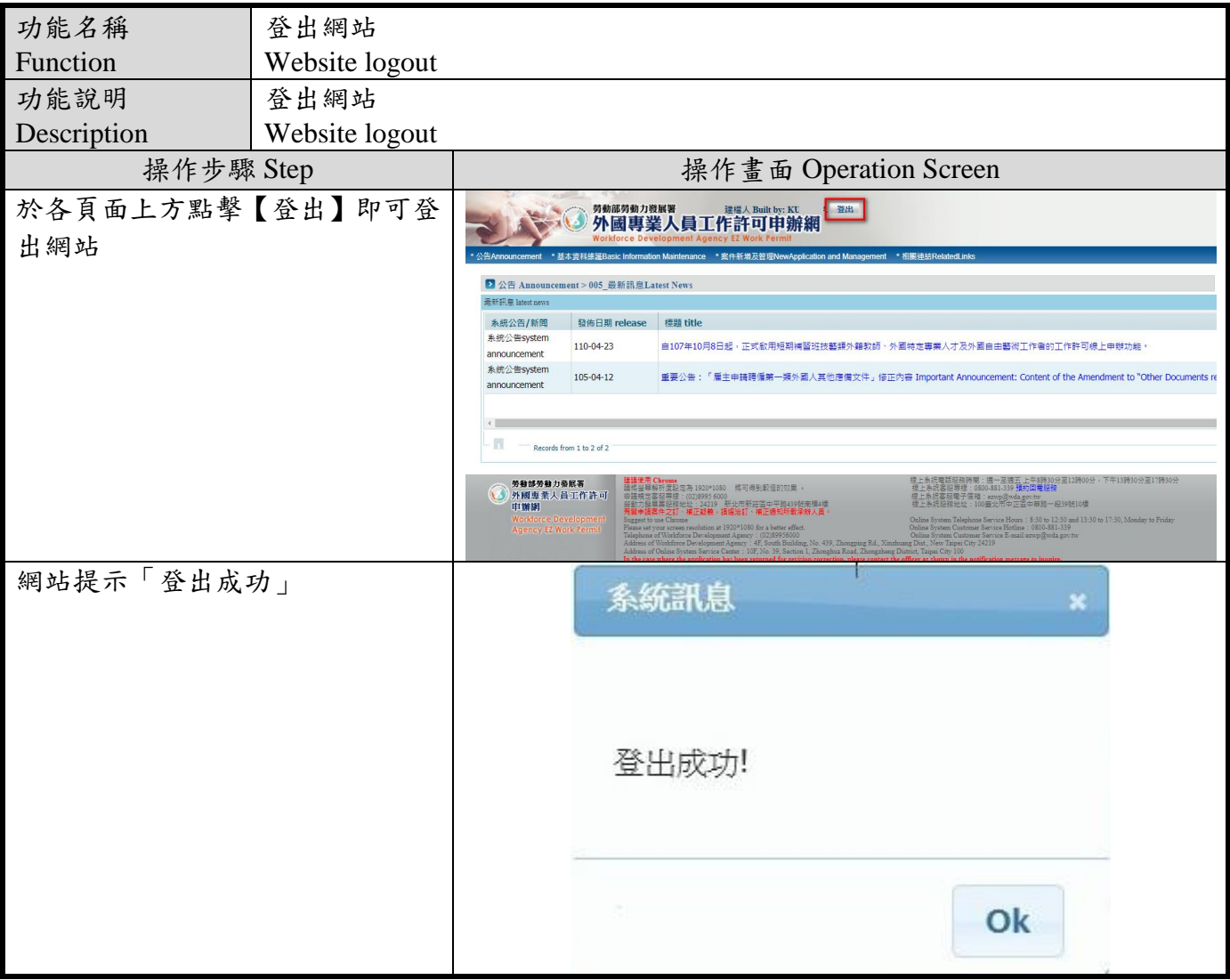